# **C All-in-One Desk Reference For Dummies**

By Dan Gookin

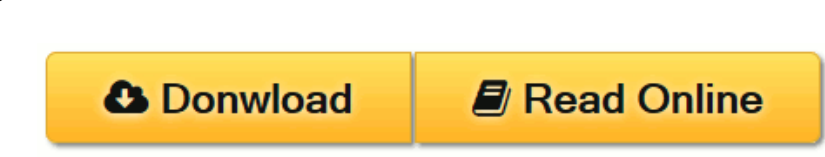

# **C All-in-One Desk Reference For Dummies** By Dan Gookin

- Covers everything users need to get up to speed on C programming, including advanced topics to take their programming skill to the next level
- Walks C programmers through the entire development cycle of a C programdesigning and developing the program, writing source code, compiling the code, linking the code to create the executable programs, debugging, and deployment
- Provides thorough coverage of keywords, program flow, conditional statements, constants and variables, numeric values, arrays, strings, functions, pointers, debugging, prototyping, and much more
- Addresses some advanced programming topics such as graphics and game programming as well as Windows and Linux programming
- Includes dozens of sample programs that readers can adapt and modify for their own uses
- Written by the author of the first-ever For Dummies book-a man known for his ability to take complex material and present it in a way that makes it simple and fun

**[Download](http://mbooknom.men/go/best.php?id=0764570692)** [C All-in-One Desk Reference For Dummies ...pdf](http://mbooknom.men/go/best.php?id=0764570692)

**[Read Online](http://mbooknom.men/go/best.php?id=0764570692)** [C All-in-One Desk Reference For Dummies ...pdf](http://mbooknom.men/go/best.php?id=0764570692)

# **C All-in-One Desk Reference For Dummies**

By Dan Gookin

# **C All-in-One Desk Reference For Dummies** By Dan Gookin

- Covers everything users need to get up to speed on C programming, including advanced topics to take their programming skill to the next level
- Walks C programmers through the entire development cycle of a C program-designing and developing the program, writing source code, compiling the code, linking the code to create the executable programs, debugging, and deployment
- Provides thorough coverage of keywords, program flow, conditional statements, constants and variables, numeric values, arrays, strings, functions, pointers, debugging, prototyping, and much more
- Addresses some advanced programming topics such as graphics and game programming as well as Windows and Linux programming
- Includes dozens of sample programs that readers can adapt and modify for their own uses
- Written by the author of the first-ever For Dummies book-a man known for his ability to take complex material and present it in a way that makes it simple and fun

# **C All-in-One Desk Reference For Dummies By Dan Gookin Bibliography**

- Sales Rank:  $\#164443$  in Books
- Brand: Brand: For Dummies
- Published on: 2004-09-03
- Original language: English
- Number of items: 1
- Dimensions: 9.20" h x 1.80" w x 7.30" l, 2.74 pounds
- Binding: Paperback
- 840 pages

 $\triangle$  **[Download](http://mbooknom.men/go/best.php?id=0764570692)** [C All-in-One Desk Reference For Dummies ...pdf](http://mbooknom.men/go/best.php?id=0764570692)

**[Read Online](http://mbooknom.men/go/best.php?id=0764570692)** [C All-in-One Desk Reference For Dummies ...pdf](http://mbooknom.men/go/best.php?id=0764570692)

# **Download and Read Free Online C All-in-One Desk Reference For Dummies By Dan Gookin**

# **Editorial Review**

From the Back Cover 6 books in 1 – plus sample code on our companion Web site

From basics to advanced techniques, here's your key to C programming!

No need to sing the blues – every important note about C programming is in this handy desk reference! From keywords, functions, and operators to strings and random access files, one of these six minibooks has it covered. And, you'll find that this book remains a handy reference long after you've become a virtuoso in C.

The Dummies Way

- Coverage of the essentials and beyond
- Explanations in plain English
- "Get in, get out" information
- Thumbtabs and other navigation aids
- Tear-out cheat sheet
- A dash of humor and fun

### Discover how to:

- Understand the C skeleton and source code
- Use conditional statements, constants and variables, strings, arrays, and functions
- Debug your code
- Program games and graphics
- Develop programs in Windows® and Linux®

#### About the Author

**Dan Gookin** has been writing about technology for 20 years. He has contributed articles to numerous hightech magazines and written more than 90 books about personal computing technology, many of them accurate.

He combines his love of writing with his interest in technology to create books that are informative and entertaining, but not boring. Having sold more than 14 million titles translated into more than 30 languages, Dan can attest that his method of crafting computer tomes does seem to work.

Perhaps Dan's most famous title is the original *DOS For Dummies,* published in 1991. It became the world's fastest-selling computer book, at one time moving more copies per week than the *New York Times* numberone best seller (although, because it's a reference book, it could not be listed on the *NYT* best seller list). That book spawned the entire line of *For Dummies* books, which remains a publishing phenomenon to this day. Dan's most recent titles include *PCs For Dummies,* 9th Edition; *Buying a Computer For Dummies,* 2005 Edition; *Troubleshooting Your PC For Dummies; Dan Gookin's Naked Windows XP;* and *Dan Gookin's Naked Office.* He publishes a free weekly computer newsletter, "Weekly Wambooli Salad," and also maintains the vast and helpful Web site www.wambooli.com.

# **Users Review**

#### **From reader reviews:**

### **James Brecht:**

Do you have favorite book? In case you have, what is your favorite's book? Book is very important thing for us to find out everything in the world. Each reserve has different aim or maybe goal; it means that guide has different type. Some people really feel enjoy to spend their time and energy to read a book. They can be reading whatever they consider because their hobby is definitely reading a book. How about the person who don't like looking at a book? Sometime, man feel need book whenever they found difficult problem or perhaps exercise. Well, probably you should have this C All-in-One Desk Reference For Dummies.

# **Perry Payne:**

Book is definitely written, printed, or highlighted for everything. You can realize everything you want by a guide. Book has a different type. As it is known to us that book is important matter to bring us around the world. Close to that you can your reading expertise was fluently. A book C All-in-One Desk Reference For Dummies will make you to possibly be smarter. You can feel far more confidence if you can know about anything. But some of you think that open or reading a new book make you bored. It isn't make you fun. Why they could be thought like that? Have you in search of best book or ideal book with you?

# **Janice Martin:**

Reading a publication can be one of a lot of action that everyone in the world enjoys. Do you like reading book so. There are a lot of reasons why people enjoyed. First reading a book will give you a lot of new info. When you read a publication you will get new information because book is one of various ways to share the information or maybe their idea. Second, looking at a book will make an individual more imaginative. When you examining a book especially hype book the author will bring that you imagine the story how the character types do it anything. Third, you can share your knowledge to others. When you read this C All-in-One Desk Reference For Dummies, you may tells your family, friends in addition to soon about yours book. Your knowledge can inspire the others, make them reading a book.

# **Shirley Bishop:**

That publication can make you to feel relax. This particular book C All-in-One Desk Reference For Dummies was multi-colored and of course has pictures on the website. As we know that book C All-in-One Desk Reference For Dummies has many kinds or type. Start from kids until youngsters. For example Naruto or Private eye Conan you can read and feel that you are the character on there. Therefore , not at all of book are generally make you bored, any it offers you feel happy, fun and rest. Try to choose the best book to suit your needs and try to like reading that.

# **Download and Read Online C All-in-One Desk Reference For Dummies By Dan Gookin #BDZI8MFX7N2**

# **Read C All-in-One Desk Reference For Dummies By Dan Gookin for online ebook**

C All-in-One Desk Reference For Dummies By Dan Gookin Free PDF d0wnl0ad, audio books, books to read, good books to read, cheap books, good books, online books, books online, book reviews epub, read books online, books to read online, online library, greatbooks to read, PDF best books to read, top books to read C All-in-One Desk Reference For Dummies By Dan Gookin books to read online.

# **Online C All-in-One Desk Reference For Dummies By Dan Gookin ebook PDF download**

**C All-in-One Desk Reference For Dummies By Dan Gookin Doc**

**C All-in-One Desk Reference For Dummies By Dan Gookin Mobipocket**

**C All-in-One Desk Reference For Dummies By Dan Gookin EPub**